## **Γνωρίζοντας το πληκτρολόγιο**

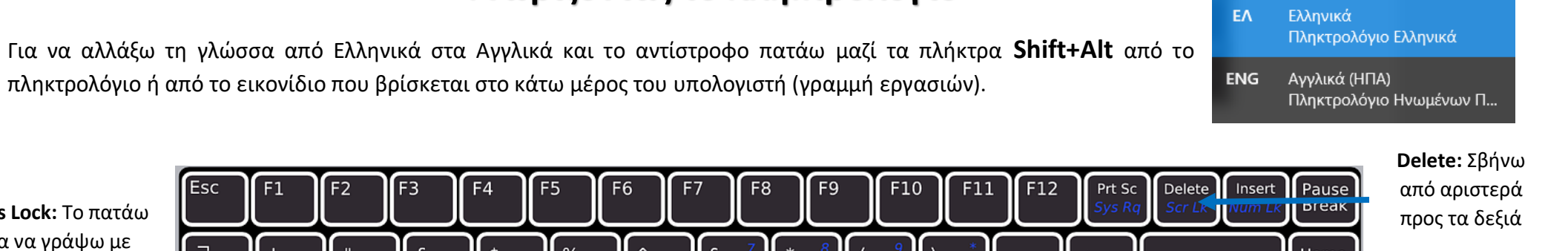

Esc  $F1$  $F<sub>2</sub>$ F<sub>3</sub>  $F4$ **Caps Lock:** Το πατάω για να γράψω με  $\frac{1}{4}$  $\frac{96}{5}$  $rac{f}{3}$  $\&$ Home κεφαλαία.  $6\overline{6}$  $\overline{8}$  $\overline{2}$  $\overline{7}$  $\mathbf{1}$ l 9  $\overline{0}$ **Backspace:**   $\equiv$ **Αναμμένο φωτάκι**: Σβήνω από δεξιά ΚΕΦΑΛΑΙΑ W E  $R$  $\overline{O}$ P  $\overline{O}$ U PqUp προς τα —்⊦ **Σβησμένο φωτάκι:**  αριστερά πεζά  $\mathsf{S}$ G K  $^\copyright$ Caps<br>Lock A D Ē Н PaDn  $#$ Z Ċ B N M  $\prec$  $\overline{\mathsf{X}}$ V  $\geq$ 子 End م ہ Ctrl 冒 Ctrl ¤ Alt Alt Gr **Enter:** Το πατάω για να **Spacebar:** Αφήνω κενό **Τόνος:** Πατάω πρώτα μια αλλάξω παράγραφο. **Κανόνες πληκτρολόγησης:**  ανάμεσα στις λέξεις φορά το πλήκτρο και μετά το φωνήεν

- Ανάμεσα σε δύο λέξεις αφήνω **ένα μόνο** κενό.
- Πατάμε το πλήκτρο **Enter** αν θέλουμε να αλλάξουμε παράγραφο. **ΠΡΟΣΟΧΗ!** Κατά την πληκτρολόγηση **αλλάζει η γραμμή αυτόματα**, χωρίς να πατήσουμε εμείς κανένα πλήκτρο.
- Πρώτα πατάω το πλήκτρο του τόνου και μετά το φωνήεν για να βάλω τόνο.